# Metody numeryczne

Wykład nr 4

dr hab. Piotr Fronczak

Niech *M* będzie kwadratową macierzą *n* x *n*. Wówczas *M* wyznacza przekształcenie liniowe przestrzeni *R<sup>n</sup>* w siebie. Niech  $v \in R^n$  będzie pewnym niezerowym wektorem oraz niech *L* będzie prostą wyznaczoną przez ten wektor.

**Definicja**. Jeżeli przekształcenie *M* przekształca prostą *L* w siebie, to mówimy, ze *v* jest wektorem własnym przekształcenia *M*. Oznacza to, że

 $M \cdot v = \lambda \cdot v$ 

dla pewnej liczby rzeczywistej  $\lambda$ , zwanej wartością własną związaną z wektorem własnym *v*.

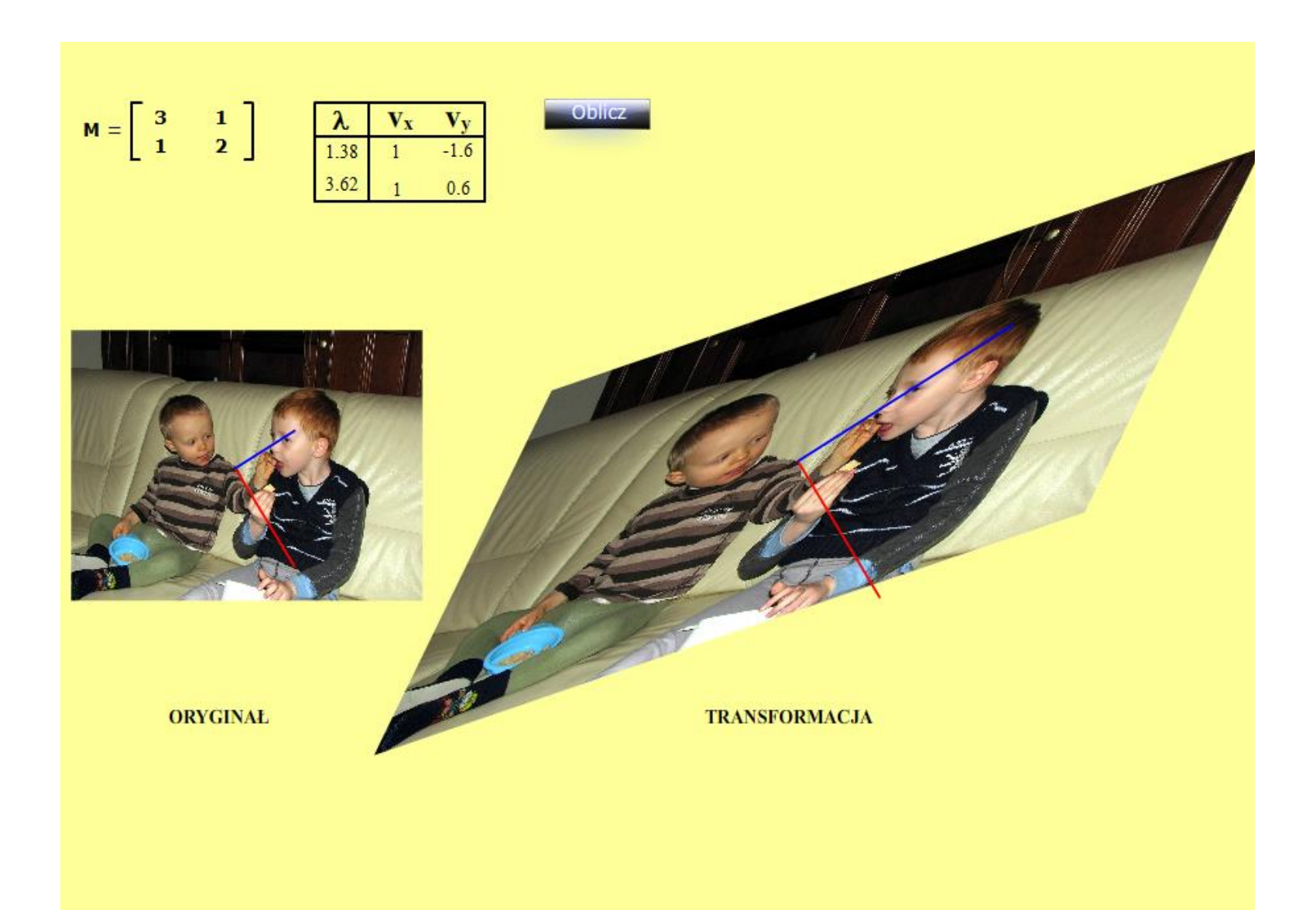

Chcąc znaleźć wartości i wektory własne musimy rozwiązać równanie:

$$
M\begin{bmatrix} x \\ y \end{bmatrix} = \lambda \begin{bmatrix} x \\ y \end{bmatrix}
$$

*M* – macierz, *λ* - skalar

$$
\begin{bmatrix} y \end{bmatrix} \begin{bmatrix} y \\ y \end{bmatrix} = \begin{bmatrix} 0 \\ 0 \end{bmatrix}
$$
  

$$
\begin{bmatrix} x \\ y \end{bmatrix} = \begin{bmatrix} 0 \\ 0 \end{bmatrix}
$$
  

$$
\begin{bmatrix} x \\ y \end{bmatrix} = \begin{bmatrix} 0 \\ 0 \end{bmatrix}
$$

$$
M\begin{bmatrix} x \\ y \end{bmatrix} - (\lambda I)\begin{bmatrix} x \\ y \end{bmatrix} = \begin{bmatrix} 0 \\ 0 \end{bmatrix}
$$

$$
(M - \lambda I)\begin{bmatrix} x \\ y \end{bmatrix} = \begin{bmatrix} 0 \\ 0 \end{bmatrix}
$$

Przekształcając…

By móc wyciągnąć wektor przed nawias, musimy zamienić skalar na macierz mnożąc go przez macierz jednostkową.

Wyciągamy wektor…

$$
(M - \lambda I)\begin{bmatrix} x \\ y \end{bmatrix} = \begin{bmatrix} 0 \\ 0 \end{bmatrix}
$$
  
\n
$$
M = \begin{bmatrix} a & b \\ c & d \end{bmatrix}
$$
  
\n
$$
(M - \lambda I) = \begin{bmatrix} a & b \\ c & d \end{bmatrix} - \begin{bmatrix} \lambda & 0 \\ 0 & \lambda \end{bmatrix}
$$
  
\n
$$
(M - \lambda I) = \begin{bmatrix} a - \lambda & b \\ c & d - \lambda \end{bmatrix}
$$
  
\n
$$
\begin{bmatrix} a - \lambda & b \\ c & d - \lambda \end{bmatrix} \begin{bmatrix} x \\ y \end{bmatrix} = \begin{bmatrix} 0 \\ 0 \end{bmatrix}
$$

Zapisując *M* jako macierz dwuwymiarową:

Możemy teraz napisać jawnie układ równań:

$$
\begin{bmatrix} a - \lambda & b \\ c & d - \lambda \end{bmatrix} \begin{bmatrix} x \\ y \end{bmatrix} = \begin{bmatrix} 0 \\ 0 \end{bmatrix}
$$
 *obustromn*  
\n
$$
\begin{bmatrix} x \\ y \end{bmatrix} = \begin{bmatrix} a - \lambda & b \\ c & d - \lambda \end{bmatrix}^{-1} \begin{bmatrix} 0 \\ 0 \end{bmatrix}
$$
 *Oznacza*  
\n
$$
\begin{bmatrix} x \\ y \end{bmatrix} = \begin{bmatrix} 0 \\ 0 \end{bmatrix}
$$
 *Zatem, w*  
\n
$$
\begin{bmatrix} x \\ y \end{bmatrix} = \begin{bmatrix} 0 \\ 0 \end{bmatrix}
$$
 *Zatem, w*  
\n
$$
\begin{bmatrix} x \\ y \end{bmatrix} = \begin{bmatrix} 0 \\ 0 \end{bmatrix}
$$
 *Zatem, w*  
\n
$$
\begin{bmatrix} x \\ y \end{bmatrix} = \begin{bmatrix} 0 \\ 0 \end{bmatrix}
$$

Jeśli wyznacznik macierzy (*M- λI*) nie jest równy zero, to możemy pomnożyć obustronnie to równanie przez macierz 0 odwrotną:

Oznacza to, że nasz wektor to wektor zerowy, nie wyznacza on żadnej 0 prostej.

$$
\begin{bmatrix} x \\ y \end{bmatrix} = \begin{bmatrix} 0 \\ 0 \end{bmatrix}
$$

Zatem, wyznacznik macierzy (*M- λI*) musi być równy zero. Czyli jest to macierz osobliwa.

Obliczanie wartości własnych i wekt  
\n
$$
\begin{vmatrix} a - \lambda & b \\ c & d - \lambda \end{vmatrix} = 0
$$
\nWażne tak szu

\n
$$
(a - \lambda)(d - \lambda) - bc = 0
$$

**Ważne równanie – tak szukamy wartości własnych.**

$$
\begin{vmatrix} a - \lambda & b \\ c & d - \lambda \end{vmatrix} = 0
$$
 **Waine również**  
 
$$
(a - \lambda)(d - \lambda) - bc = 0
$$
  
 
$$
\lambda^2 - (a + d)\lambda + (ad - bc) = 0
$$
 **Równanie charakterystyczne**.

Wartości własne określają wielkość przeskalowania położenia punktu (wektora wodzącego) w przestrzeni. Możemy mieć jedną, dwie, lub brak rzeczywistych wartości własnych w macierzy 2x2.

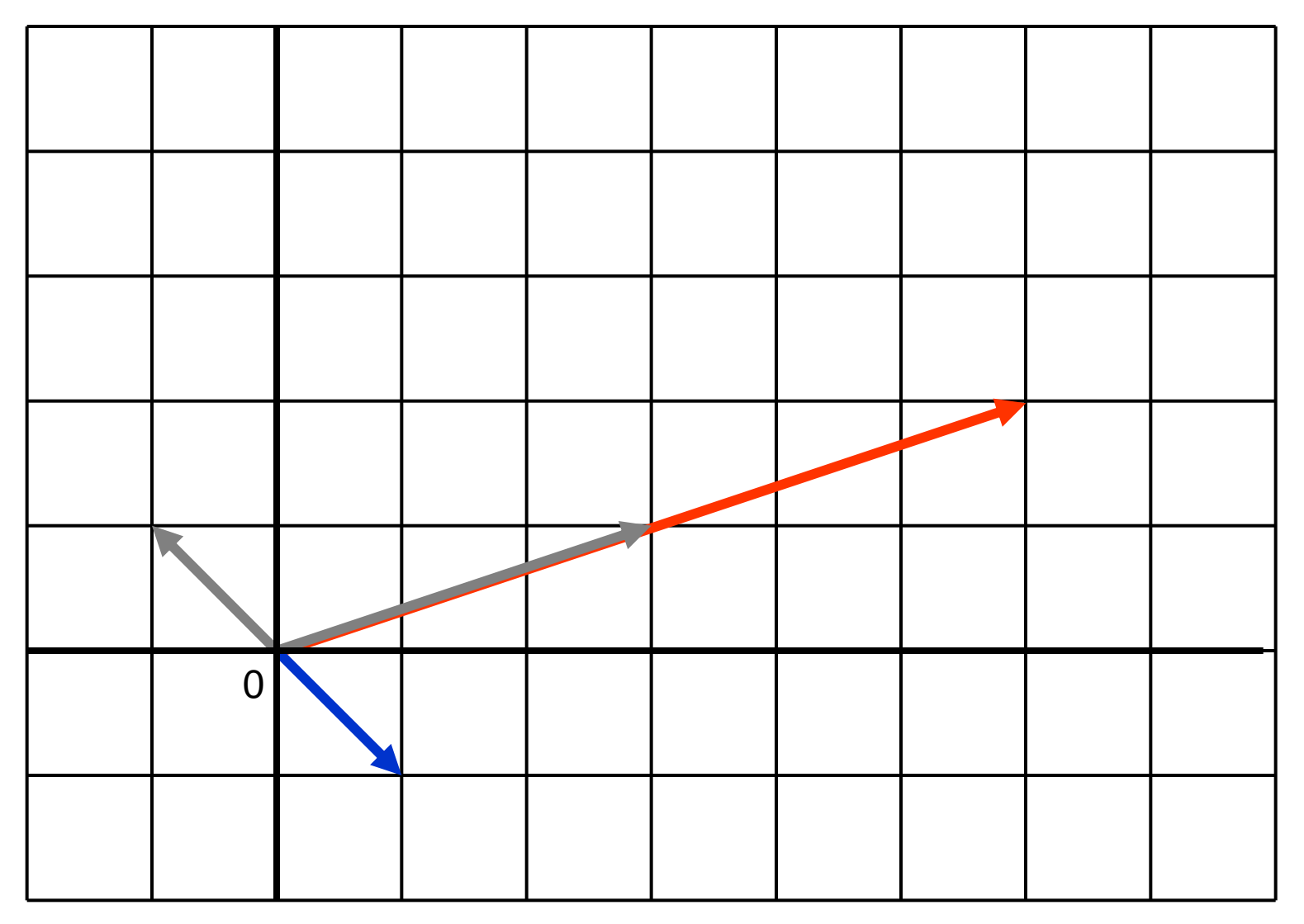

Jaka jest wartość własna czerwonego wektora?

A niebieskiego?

Gdy znajdziemy już **wartości własne**, możemy podstawić je do naszego pierwotnego równania by znaleźć **wektory własne.**

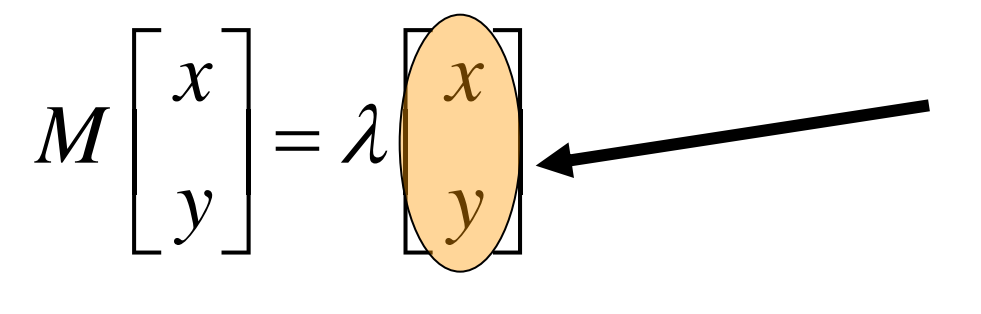

To jest wektor własny. Uwaga: nie jest on jednoznaczny. Wyznacza kierunek. Wiele innych wektorów też wyznacza ten sam kierunek.

By rozwiązać to równanie, trzeba przyjąć dodatkowy warunek (np. długość wektora, wartość jednej składowej, itp.)

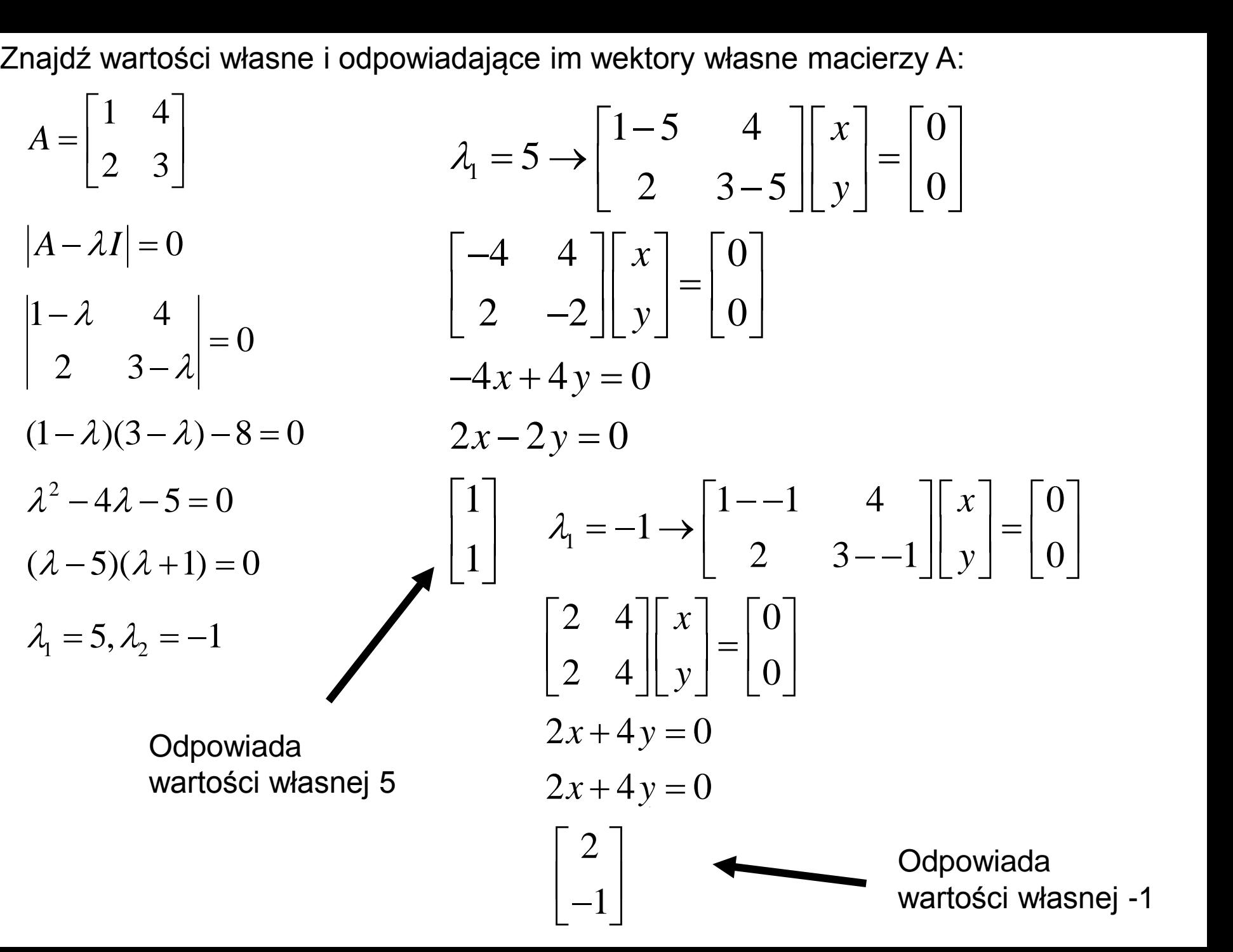

# Zastosowania

#### **Równanie Schroedingera**:

Funkcje falowe elektronów w atomie wodoru mogą być postrzegane jako wektory własne operatora energii i momentu pędu. Wartości własne reprezentują wartość energii (n = 1,2,3,...) i momentu pędu (s, p, d,...).

#### **Analiza składowych głównych**

Metoda statystyczna umożliwiająca zrzutowanie wysokowymiarowego zbioru danych na dwa lub trzy wymiary. Umożliwia ona wybrać te kierunki wersorów, które charakteryzują się największą wariancją danych.

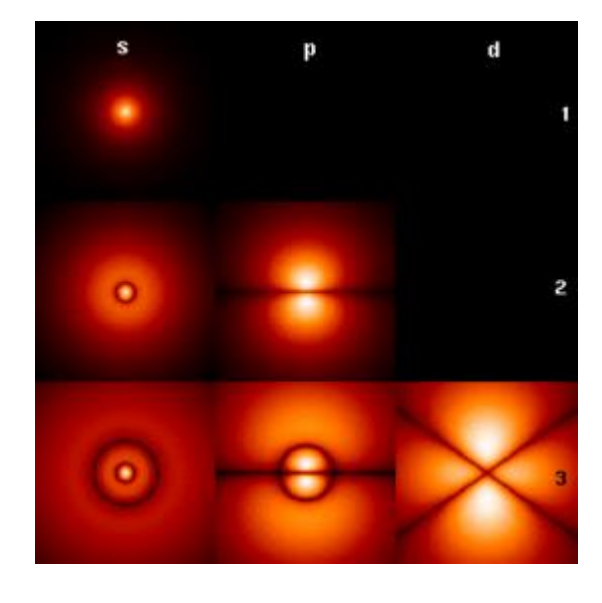

**PIS** PN. I PR ח ו וסכ Samoobrona niezrzeszeni

#### **Mechanika drgań**

Wartości własne reprezentują naturalne częstości drgań układu złożonego z kilku elementów. Wektory określają mody tych drgań.

# K, ĸ.  $m_1$  $m<sub>2</sub>$  $m<sub>3</sub>$  $K_q/4$  $\mathsf{K}_3$ /4  $0.49...^{3.42...}$  $1.0$ (a)  $f_1 = 16.656$  Hz.  $1.0$  $-0.52...$  $0.21...$ (b)  $f_2 = 13.130$  Hz.  $2.14...$  $1.0$  $0.59...$

(c)  $f_3 = 7.084$  Hz.

 $K_3/4$ 

 $K_3/4$ 

#### **Dynamika ruchu obrotowego:**

Moment bezwładności trójwymiarowego obiektu bez żadnych osi symetrii jest dany macierzą 3x3. Wektory własne – kierunki osi przechodzące przez środek masy, wokół których obiekt może się obracać bez precesji. Wartości własne – wartości momentu pędu dla danego kierunku.

# Metoda potęgowa (iteracji wektorów)

Można ją stosować dla znajdowania wartości własnej o największym module i odpowiadającego jej wektora własnego.

Rozważmy macierz [**A**], która ma *n* różnych rzeczywistych wartości własnych  $\lambda_1, \lambda_2, ..., \lambda_n$  i *n* związanych z nimi wektorów własnych  $[u]_1, [u]_2, ..., [u]_n.$ Ponumerujmy wartości własne od największej do najmniejszej:

$$
|\lambda_1| > |\lambda_2| > \ldots > |\lambda_n|
$$

Wspomniane wektory stanowią **bazę** w tym sensie, iż każdy inny wektor może być przedstawiony jednoznacznie jako ich **kombinacja liniowa**.

$$
[x]_1 = c_1[u]_1 + c_2[u]_2 + ... + c_n[u]_n
$$

gdzie  $c_i$  – stałe skalarne  $\neq 0$ .

 $[x]_1 = c_1[u]_1 + c_2[u]_2 + ... + c_n[u]_n$ Pomnożywszy przez [**A**]:

$$
[\mathbf{A}][x]_1 = c_1[\mathbf{A}][u]_1 + c_2[\mathbf{A}][u]_2 + ... + c_n[\mathbf{A}][u]_n =
$$
  

$$
c_1 \lambda_1[u]_1 + c_2 \lambda_2[u]_2 + ... + c_n \lambda_n[u]_n =
$$

$$
c_1 \lambda_1 [u]_1 + c_2 \lambda_2 [u]_2 + ... + c_n \lambda_n [u]_n =
$$

$$
c_1 \lambda_1 \left( [u]_1 + \frac{c_2 \lambda_2}{c_1 \lambda_1} [u]_2 + \ldots + \frac{c_n \lambda_n}{c_1 \lambda_1} [u]_n \right) =
$$

 $c_1 \lambda_1 [x]_2$ 

$$
[x]_2 = [u]_1 + \frac{c_2 \lambda_2}{c_1 \lambda_1} [u]_2 + ... + \frac{c_n \lambda_n}{c_1 \lambda_1} [u]_n
$$

$$
[x]_2 = [u]_1 + \frac{c_2 \lambda_2}{c_1 \lambda_1} [u]_2 + \dots + \frac{c_n \lambda_n}{c_1 \lambda_1} [u]_n
$$
 Pomnożywszy przez [A]:  
\n
$$
[\mathbf{A}][x]_2 = [\mathbf{A}][u]_1 + \frac{c_2 \lambda_2}{c_1 \lambda_1} [\mathbf{A}][u]_2 + \dots + \frac{c_n \lambda_n}{c_1 \lambda_1} [\mathbf{A}][u]_n
$$
\n
$$
[\mathbf{A}][x]_2 = \lambda_1 [u]_1 + \frac{c_2 \lambda_2}{c_1 \lambda_1} \lambda_2 [u]_2 + \dots + \frac{c_n \lambda_n}{c_1 \lambda_1} \lambda_n [u]_n
$$

$$
= \lambda_1[u]_1 + \frac{c_2 \lambda_2^2}{c_1 \lambda_1} [u]_2 + \dots + \frac{c_n \lambda_n^2}{c_1 \lambda_1} [u]_n
$$

$$
= \lambda_1 \left\{ [u]_1 + \frac{c_2 \lambda_2^2}{c_1 \lambda_1^2} [u]_2 + \dots + \frac{c_n \lambda_n^2}{c_1 \lambda_1^2} [u]_n \right\}
$$

 $= \lambda_1[x]_3$ 

$$
[x]_3 = [u]_1 + \frac{c_2 \lambda_2^2}{c_1 \lambda_1^2} [u]_2 + ... + \frac{c_n \lambda_n^2}{c_1 \lambda_1^2} [u]_n
$$
 Pomnożywszy przez [A]:  
\n
$$
[\mathbf{A}][x]_3 = [\mathbf{A}][u]_1 + \frac{c_2 \lambda_2^2}{c_1 \lambda_1^2} [\mathbf{A}][u]_2 + ... + \frac{c_n \lambda_n^2}{c_1 \lambda_1^2} [\mathbf{A}][u]_n
$$
\n
$$
[\mathbf{A}][x]_3 = \lambda_1 [u]_1 + \frac{c_2 \lambda_2^2}{c_1 \lambda_1^2} \lambda_2 [u]_2 + ... + \frac{c_n \lambda_n^2}{c_1 \lambda_1^2} \lambda_n [u]_n
$$
\n
$$
= \lambda_1 [u]_1 + \frac{c_2 \lambda_2^3}{c_1 \lambda_1^2} [u]_2 + ... + \frac{c_n \lambda_n^3}{c_1 \lambda_1^2} [u]_n
$$
\n
$$
= \lambda_1 \left\{ [u]_1 + \frac{c_2 \lambda_2^3}{c_1 \lambda_1^3} [u]_2 + ... + \frac{c_n \lambda_n^3}{c_1 \lambda_1^3} [u]_n \right\}
$$
\n
$$
= \lambda_1 [x]_4
$$

Widać zatem, że kolejne iteracje dadzą:

$$
[x]_2 = [u]_1 + \frac{c_2 \lambda_2}{c_1 \lambda_1} [u]_2 + ... + \frac{c_n \lambda_n}{c_1 \lambda_1} [u]_n
$$

$$
[x]_3 = [u]_1 + \frac{c_2 \lambda_2^2}{c_1 \lambda_1^2} [u]_2 + \dots + \frac{c_n \lambda_n^2}{c_1 \lambda_1^2} [u]_n
$$

$$
[x]_4 = [u]_1 + \frac{c_2 \lambda_2^3}{c_1 \lambda_1^3} [u]_2 + \dots + \frac{c_n \lambda_n^3}{c_1 \lambda_1^3} [u]_n
$$

**. . .**

$$
[x]_{k+1} = [u]_1 + \frac{c_2 \lambda_2^k}{c_1 \lambda_1^k} [u]_2 + \dots + \frac{c_n \lambda_n^k}{c_1 \lambda_1^k} [u]_n
$$

Pamiętajmy, że 
$$
\frac{\lambda_i}{\lambda_1} < 1
$$
 dla  $i > 1$   
Zatem  $[x]_{k+1} = [u]_1$  dla  $k \rightarrow \infty$ 

 $[\mathbf{A}][x]_2 = \lambda_1[x]_3$   $[\mathbf{A}][\mathbf{A}][\mathbf{A}][x]_1 = \lambda_1 \lambda_1 \lambda_1 c_1[x]_4$  $[\mathbf{A}][x]_3 = \lambda_1[x]_4$  $[\mathbf{A}][x]_1 = \lambda_1 c_1[x]_2$  $[\mathbf{A}]^k[x]_1 = \lambda_1^k c_1[x]_{k+1} = \lambda_1^k c_1[u]_1$  $A^k[x]_1 = \lambda_1^k c_1[x]_{k+1} = \lambda_1^k c_1[u]_1$ 

Przypomnienie: jeśli [*u*] jest wektorem własnym, to *k*[*u*] też jest wektorem własnym. Tylko kierunek wektora własnego ma znaczenie. Jego długość możemy przyjąć dowolnie.

My przyjmiemy jego długość równą 1 (znormalizowany wektor własny). Dzięki temu prawa strona ostatniego równania nie urośnie lub nie zmaleje poza zakres liczb zmiennoprzecinkowych.

# Algorytm:

1. Wybierz wektor początkowy  $[x_0]$  i znormalizuj go.

$$
\begin{bmatrix} \mathbf{y}_0 \end{bmatrix} = \frac{\begin{bmatrix} \mathbf{x}_0 \end{bmatrix}}{\begin{bmatrix} \mathbf{x}_0 \end{bmatrix}}
$$

2. Pomnóż [y<sub>0</sub>] przez [A]. Otrzymany wektor znormalizuj.

$$
[\mathbf{A}][y_0] = [x_1], \ [y_1] = \frac{[x_1]}{[[x_1]]}
$$

3. Pomnóż [y<sub>1</sub>] przez [A]. Otrzymany wektor znormalizuj.

$$
[\mathbf{A}][\mathbf{y}_1] = [\mathbf{x}_2], \quad [\mathbf{y}_2] = \frac{[\mathbf{x}_2]}{\|\mathbf{x}_2\|}
$$

Powtórz ostatnią operację *m* razy. Gdy *m* jest duże, to [y<sub>m</sub>] ≈ [y<sub>m-1</sub>]. Wtedy również  $[y_m] \approx [u_1]$  (wektor własny znormalizowany). Zatem z zależności:

$$
[\mathbf{A}][\mathbf{y}_m] = \lambda[\mathbf{y}_m]
$$

Znajdziemy wartość własną.

Przykład: 
$$
[\mathbf{A}] = \begin{bmatrix} 4 & 1 & 0 \ 0 & 2 & 1 \ 0 & 0 & -1 \end{bmatrix} x_0 = \begin{bmatrix} 1 \ 1 \ 1 \end{bmatrix}
$$
 **Krok**  $[\mathbf{u}_1]$   $\lambda$   
\n1.  $\begin{bmatrix} 4 & 1 & 0 \ 0 & 2 & 1 \ 0 & 0 & -1 \end{bmatrix} \begin{bmatrix} 1 \ 1 \ 1 \end{bmatrix} = \begin{bmatrix} 5 \ -3 \ -1 \end{bmatrix} = 5 \begin{bmatrix} 1 \ -0.6 \ -0.2 \end{bmatrix}$  **3**  $[1 \ 0.1134 \ -0.0183] = 4.6$   
\n2.  $\begin{bmatrix} 4 & 1 & 0 \ 0 & 2 & 1 \ 0 & 0 & -1 \end{bmatrix} \begin{bmatrix} 1 \ -0.6 \ -0.2 \end{bmatrix} = \begin{bmatrix} 4.6 \ -0.2 \ 1 \end{bmatrix} = 4.6 \begin{bmatrix} 1 \ 0.217 \ 0.0435 \end{bmatrix}$  **...**  $\begin{bmatrix} 4 & 1 & 0 \ 0.0026 & 0.0025 \end{bmatrix}$  **4.**  $[1 \ 0.0526 & 0.0025] = 4.1134$   
\n3.  $\begin{bmatrix} 4 & 1 & 0 \ 0 & 2 & 1 \ 0 & 0 & -1 \end{bmatrix} \begin{bmatrix} 1 \ 0.217 \ -0.0135 \end{bmatrix} = \begin{bmatrix} 4.2174 \ 0.4783 \ -0.0435 \end{bmatrix} = 4.2174 \begin{bmatrix} 1 \ 0.1134 \ -0.0183 \end{bmatrix}$   
\n4.  $\begin{bmatrix} 4 & 1 & 0 \ 0 & 2 & 1 \ 0 & 0 & -1 \end{bmatrix} \begin{bmatrix} 1 \ 0.1134 \ -0.0183 \end{bmatrix} = \begin{bmatrix} 4.1134 \ 0.2165 \ 0.0103 \end{bmatrix} = 4.1134 \begin{bmatrix} 1 \ 0.0526 \ 0.0025$ 

# Zbieżność metody potęgowej

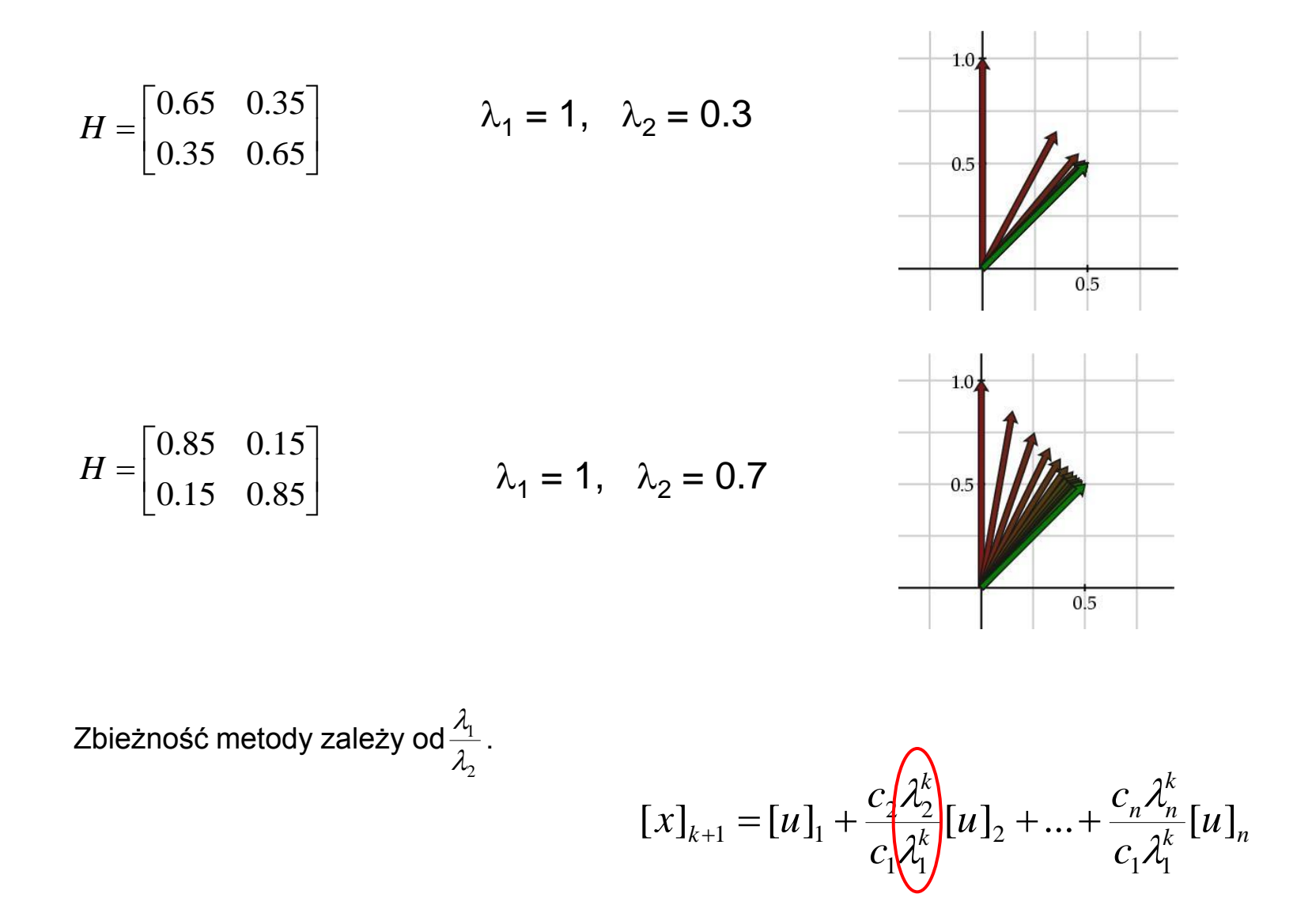

Przypadek, gdy  $[x]_1$  nie ma składowej w kierunku  $[u]_1$  ( $c_1 = 0$ ).

#### Przykład: Google PageRank

Każdej stronie *P* w sieci przypiszemy liczbę – miarę jej ważności *I(P).*

Załóżmy, że strona *P<sup>j</sup>* ma *l <sup>j</sup>* odnośników. Jeśli jeden z tych odnośników prowadzi do strony *P<sup>i</sup>* , to  $P_j$  wniesie wkład do ważności  $P_i$  w wysokości  $I(P_j\!\!/\!\!/ l_j$ . Zatem ważność  $P_i$ będzie sumą wszystkich wkładów stron, których odnośniki prowadzą do tej strony.

$$
I(P_i) = \sum_{P_j \in S(P_i)} \frac{I(P_j)}{l_j} \quad \backslash
$$

Klasyczny przykład problemu o jajku i kurze.

Stwórzmy macierz odnośników:

$$
H_{ij} = \begin{cases} \frac{1}{f_i} & \text{dla } P_j \in S(P_i) \\ 0 & \text{dla } P_j \notin S(P_i) \end{cases}
$$

oraz wektor:

$$
I=[I(P_i)]
$$

$$
I=H
$$

Suma elementów w każdej kolumnie wynosi 1 (chyba, że strona odpowiadająca tej kolumnie nie ma żadnych odnośników do innych stron.

Wektor ważności stron.

Zatem:  $I = HI$  *I* jest wektorem własnym macierzy *H* o wartości własnej równej 1.

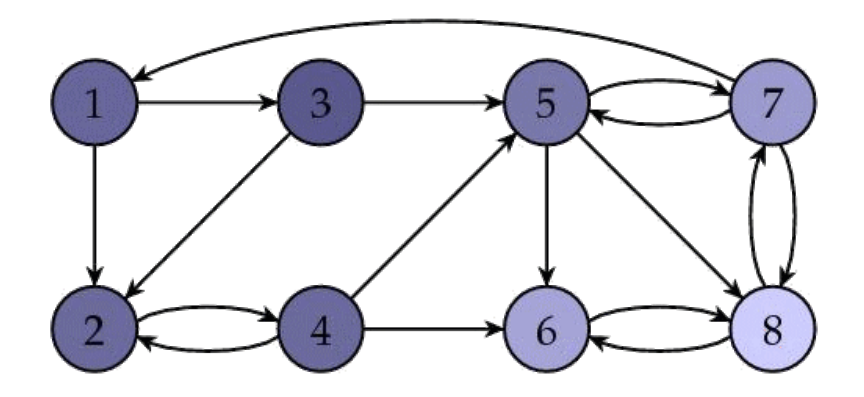

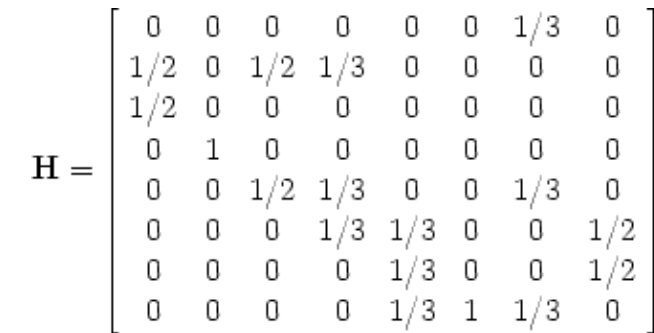

Zastosujmy metodę potęgową *I k+1 = H I <sup>k</sup>*

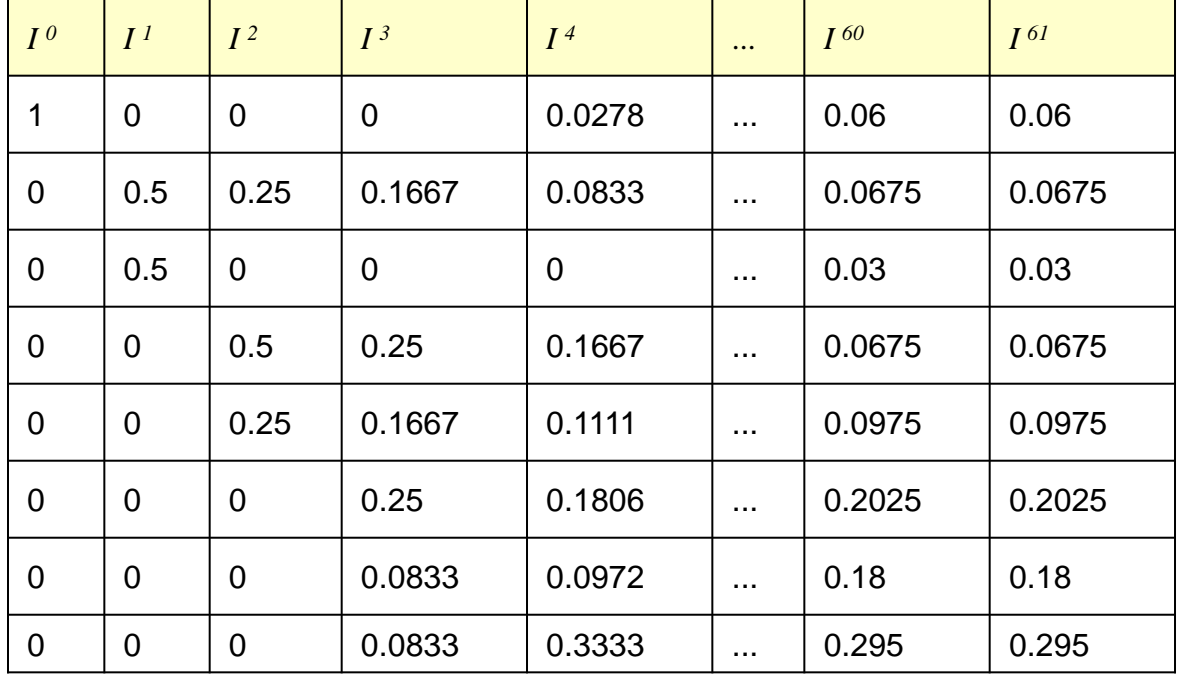

Odpowiedzmy na trzy pytania:

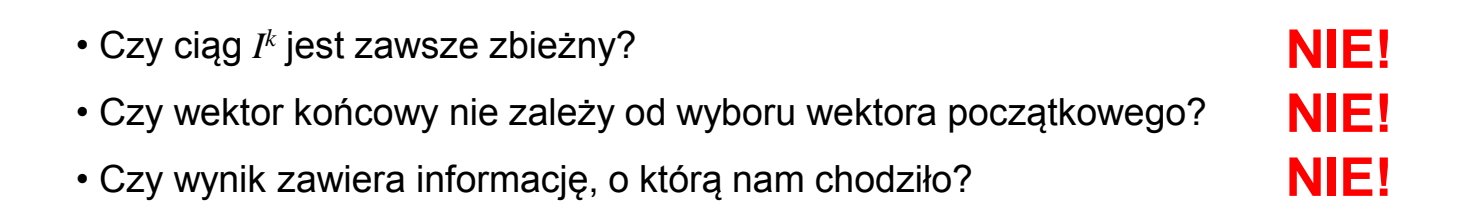

Konieczne modyfikacje.

**Modyfikacja nr 1**

Rozważmy przykład:

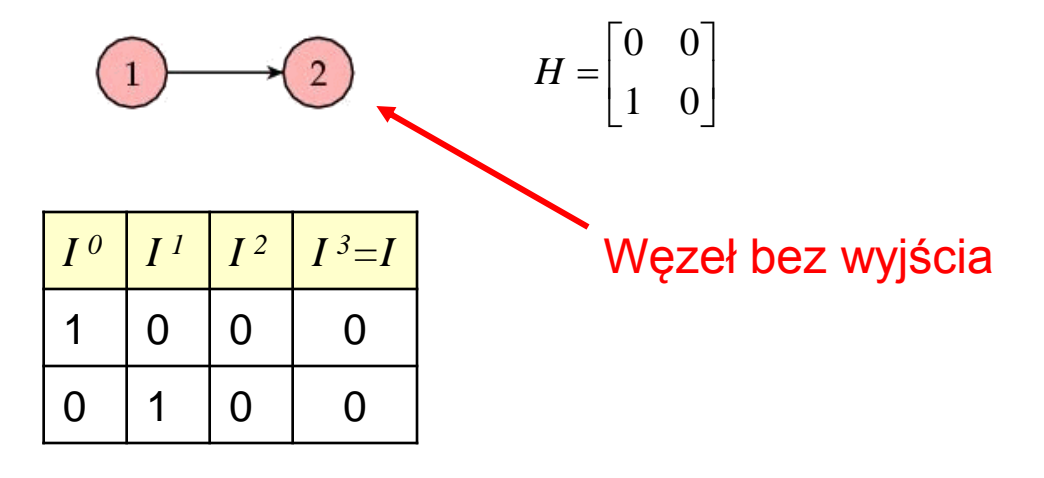

Rozwiązanie: całą kolumnę odpowiadającą takiemu węzłowi wypełniamy liczbami *1/n*. (Prawdopodobieństwo przejścia do dowolnej innej strony  $\qquad \qquad H = \begin{bmatrix} 1 & \frac{1}{2} \end{bmatrix}$ jest takie samo).

$$
H = \begin{bmatrix} 0 & \frac{1}{2} \\ 1 & \frac{1}{2} \end{bmatrix} \qquad I = \begin{bmatrix} \frac{1}{3} \\ \frac{2}{3} \end{bmatrix}
$$

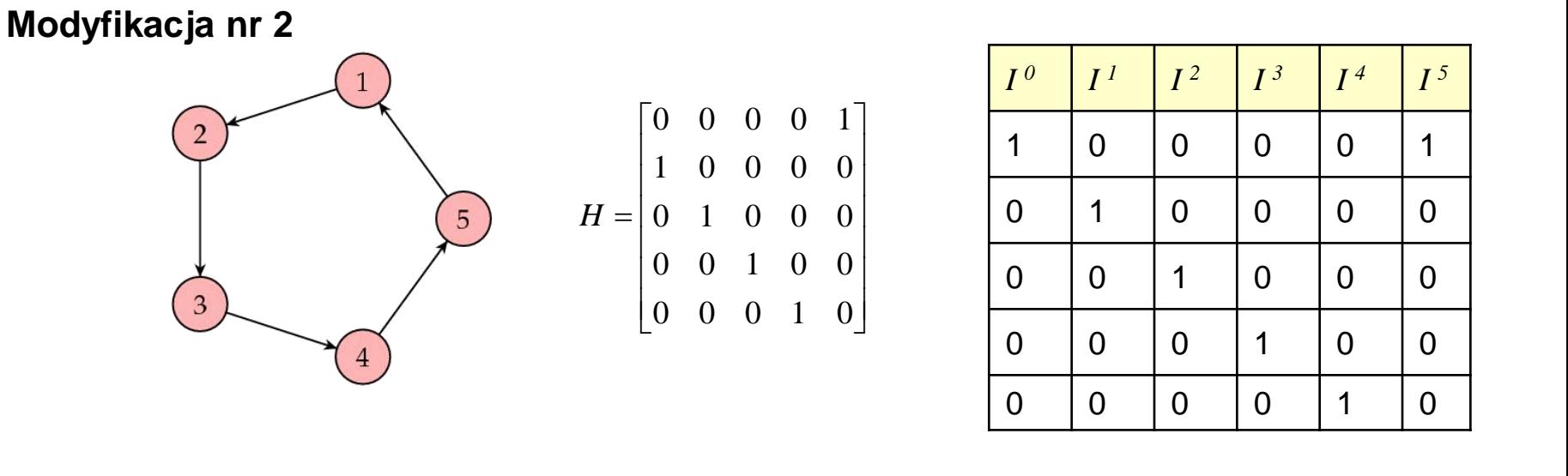

$$
Co do Iicha???\qquad \qquad \lambda_1 = 1, \quad \lambda_2 = 1
$$

Zbieżność metody zależy od $\frac{\lambda_1}{\lambda_2}$ . 2  $\lambda$  $\lambda$ 

Twierdzenie Frobeniusa-Perrona.

Jeżeli macierz *n*x*n* jest macierzą pierwotną, to jedna z jej wartości własnych jest dodatnia i większa co do modułu od pozostałych wartości własnych.

Macierz *A* jest macierzą pierwotną, jeśli istnieje takie *k*, że każdy element macierzy *A<sup>k</sup>* jest dodatni.

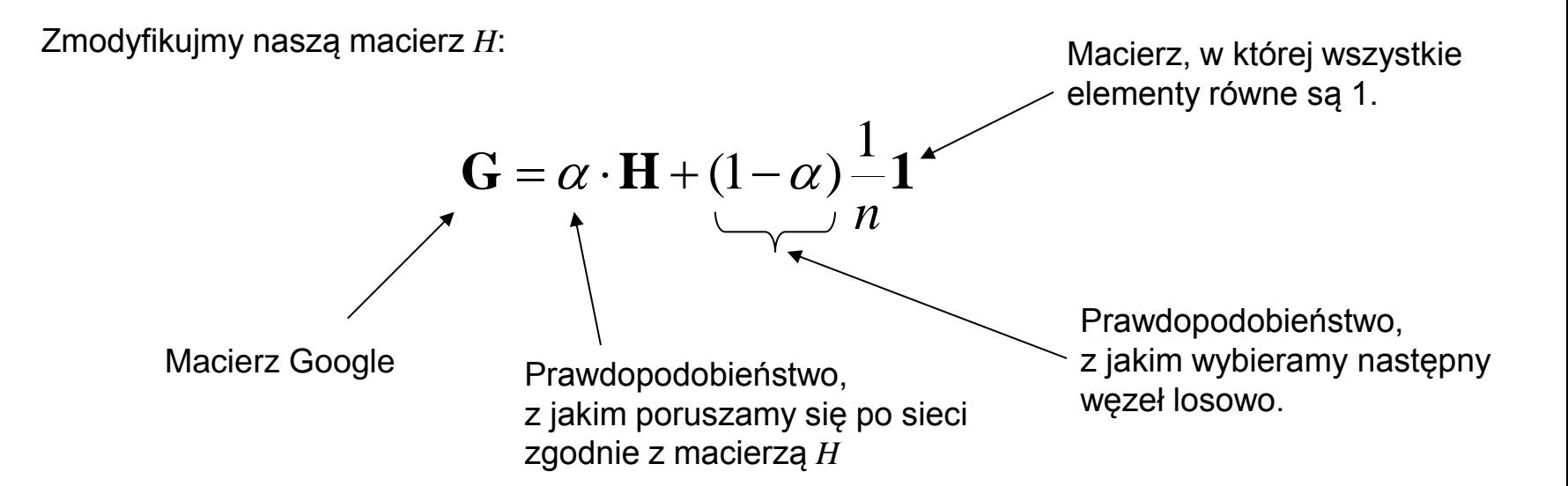

Im większe  $\alpha$ , tym większą wagę przykładamy do macierzy rzeczywistych połączeń *H*.

Dla macierzy Google udowodniono, że  $|\lambda_2| = \alpha$ . Zatem  $\alpha$  powinno być jak najmniejsze.

Jako kompromis, twórcy tej metody wybrali  $\alpha$  = 0.85.

Liczba iteracji konieczna do uzyskania zbieżności – 50  $\div$  100

Rozmiar macierzy 25  $*$  10 $9$  stron.

Obliczanie wektora *I* trwa około 24 h.

### Odwrotna metoda potęgowa

Służy do określenia najmniejszej wartości własnej.

 $[\mathbf{A}][x] = \lambda[x]$  $[$ **A** $]$ <sup>-1</sup> $[$ **A** $]$  $[$ *x* $]$  $= \lambda$  $[$ **A** $]$ <sup>-1</sup> $[$ *x* $]$  $[x] = \lambda [\mathbf{A}]^{-1}[x]$  $\lambda$  $\left[ x\right]$  $[$  A  $]$ <sup>-1</sup> $[x]$  =  $\frac{I^{(1)}(x)}{2}$  $\mathbb{1}_{\lceil x \rceil}$   $\lceil x \rceil$  $\bf{A}$ <sup>-1</sup>[x] =  $\frac{[x]}{2}$ jest wartością własną macierzy odwrotnej *[***A***] -1 .*  $\lambda$ 1

Zatem równanie iterowane ma postać:

$$
[x]_{k+1} = [\mathbf{A}]^{-1} [x]_k
$$

Liczenie macierzy odwrotnej jest nieefektywne obliczeniowo. Lepsza postać tego równania:

$$
[\mathbf{A}][x]_{k+1} = [x]_k
$$

A to już rozwiązujemy np. metodą LU.

# Dekompozycja QR

Idea:

- 1. Macierze podobne mają te same wartości własne.
- 2. Wartości własne macierzy trójkątnej górnej to elementy leżące na przekątnej głównej.

Zatem spróbujmy przekształcić naszą macierz, na macierz podobną, która jest macierzą trójkątną górną.

**Definicja:** Dwie macierze kwadratowe A i B nazywamy *macierzami podobnymi*, jeśli istnieje taka macierz nieosobliwa P, że zachodzi związek:

$$
B = P^{-1}AP
$$

**Definicja:** Macierz *Q* jest *ortogonalna*, jeśli wektory *q<sup>i</sup>* utworzone z jej kolumn mają długość *1* i są wzajemnie prostopadłe. Czyli,  $Q = [q_{\rm\scriptscriptstyle I}, \, ..., \, q_{\rm\scriptscriptstyle n}]$ , dla każdego  $j$  mamy  $|q_{\rm\scriptscriptstyle j}| = 1$  oraz  $q_{\rm\scriptscriptstyle i}{*}q_{\rm\scriptscriptstyle j} = 0$  dla  $i \neq j$ .

$$
Q^T Q = I
$$

$$
QQ^T = I
$$

$$
Q^T = Q^{-1}
$$

Transformacje ortogonalne nie zniekształcają obrazów (odpowiadają za rotacje i odbicia).

Podstawowa idea dekompozycji QR polega na utworzeniu iterowanej sekwencji macierzy { $[A_i]$ } podobnych do pierwotnej macierzy  $[A]$ , które zbiegają do takiej postaci, której wartości własne są dostępne.

**Twierdzenie:** Niech  $[A] \in R^{n \times n}$  i niech  $|\lambda_1|$  > ... >  $|\lambda_n|$  > 0. Wtedy sekwencja  $\{[A_i]\}$ dana poniższym algorytmem zbiega do macierzy trójkątnej górnej.

Algorytm

$$
[A]_1 = [A]
$$
  
for k = 1..kmax  

$$
[A]_k \rightarrow [Q]_k [R]_k
$$

$$
[A]_{k+1} \leftarrow [R]_k [Q]_k
$$

Zwróćmy uwagę, że

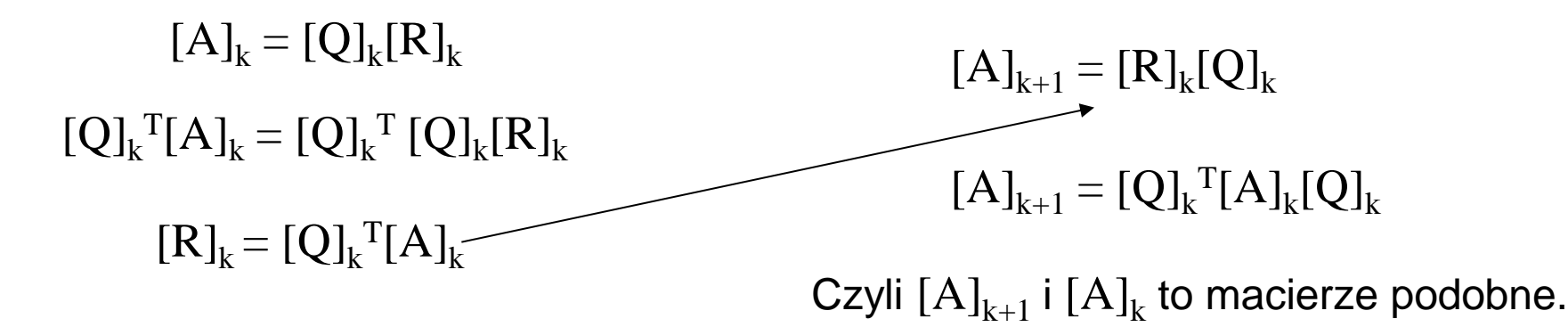

# Macierz Householdera

Macierz Householdera *H* zwana również refleksją (odbiciem) symetryczna i ortogonalna macierz przekształcenia wektora, które odbija go względem pewnej płaszczyzny.

Metoda Householdera jest najczęściej używaną metodą dekompozycji QR.

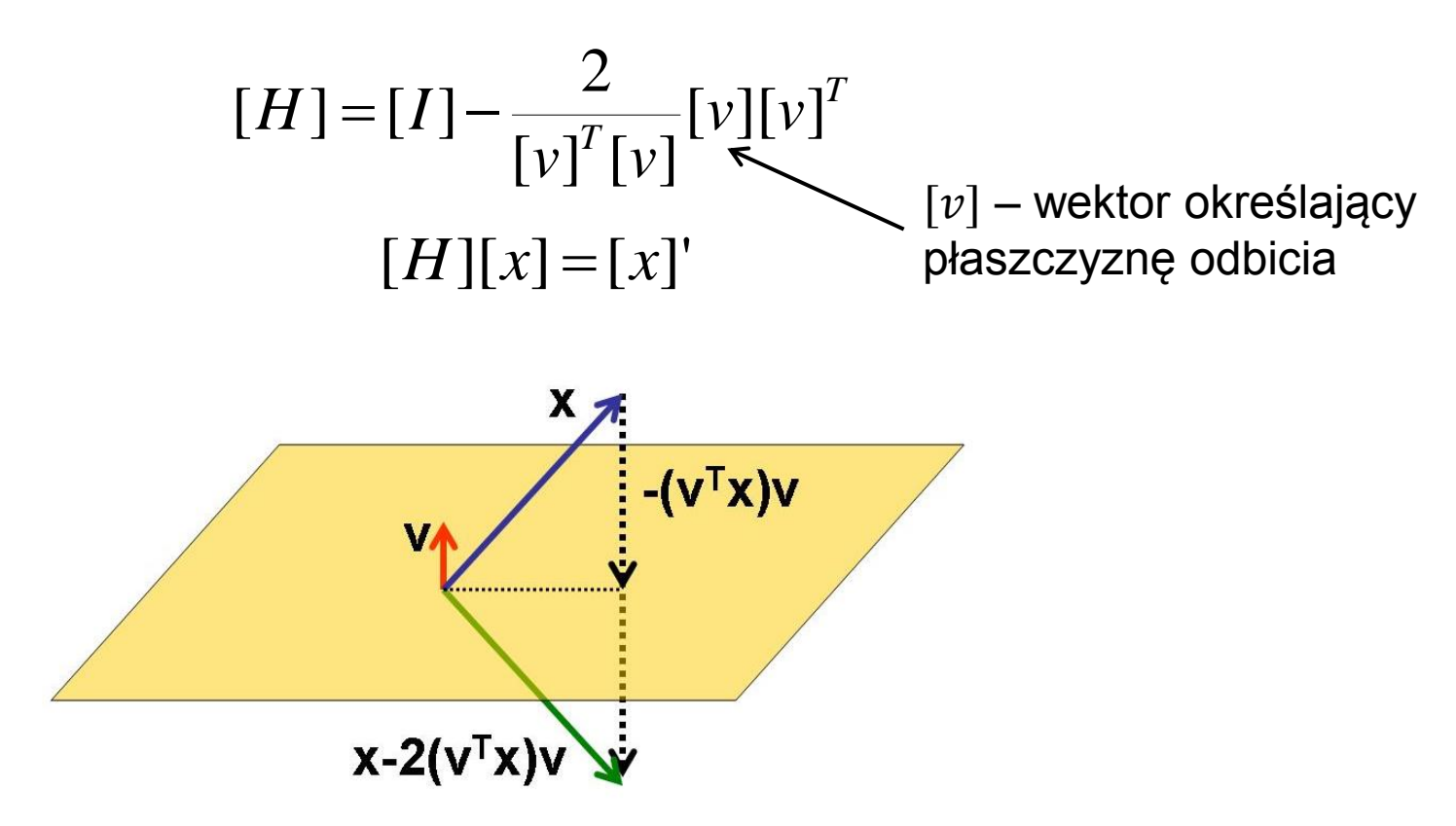

# Schemat dekompozycji przy pomocy macierzy Householdera

Wektor odbicia [*v*] musi zapewnić następujący ciąg przekształceń macierzy [A]:

**1.** Weźmy pierwszą kolumnę i znajdźmy wektor [*v*] taki, aby pierwszy wektor (kolumna) macierzy  $[H]^1[A]$  miał tylko jedną składową.

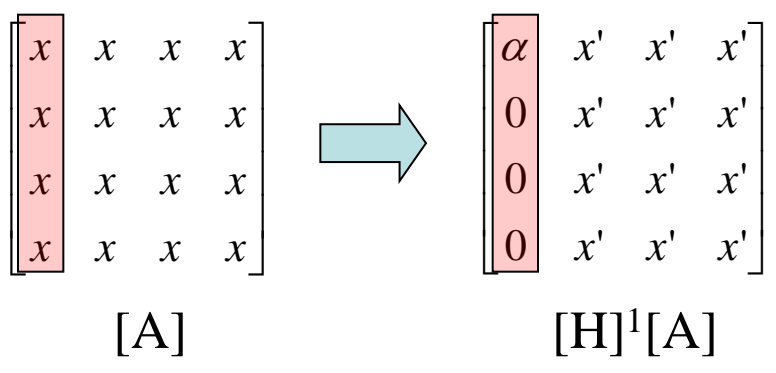

**2.** Kolejny wektor [v] powinien zmienić drugą kolumnę macierzy [H]<sup>1</sup>[A] (tak, by kolumna ta w nowej macierzy  $[H]^2[H]^1[A]$  miała tylko dwie składowe) i jednocześnie zachować postać pierwszej kolumny  $[H]^1[A],$ 

$$
\begin{bmatrix}\n\alpha & x' & x' \\
0 & x' & x' \\
0 & x' & x' \\
0 & x' & x'\n\end{bmatrix}\n\xrightarrow[\n\alpha]{\alpha}\n\begin{bmatrix}\n\alpha & \beta_1 & x'' & x'' \\
0 & \beta_2 & x'' & x'' \\
0 & 0 & x'' & x'' \\
0 & 0 & x'' & x''\n\end{bmatrix}
$$
\n[H]<sup>1</sup>[A]

**3. I** tak dalej...

Taką transformację zapewnia wektor:

$$
[v] = [a_i] + |a_i| [e]
$$

gdzie

- wektor [*a<sup>i</sup>* ] jest *i*-tą kolumną aktualnie przekształcanej macierzy z zerami w wierszach < *i*
- ||a<sub>i</sub>|| jest długością (normą) wektora [a<sub>i</sub>]
- wektor [*e*] wektor zerowy, którego *i*-ty element jest równy 1.

 $\overline{\phantom{a}}$  $\overline{\phantom{a}}$  $\overline{\phantom{a}}$  $\rfloor$  $\overline{\phantom{a}}$  ╙  $\begin{bmatrix} 1 & 2 & - \end{bmatrix}$  $=$  $1 \mid 4 \mid 1$  $1 \mid 4 \mid 5$  $\begin{vmatrix} 1 & 2 & -1 \end{vmatrix}$ [*A*]  $\overline{\phantom{a}}$  $\overline{\phantom{a}}$  $\overline{\phantom{a}}$  $\rfloor$  $\overline{\phantom{a}}$  $\begin{array}{c} \end{array}$  $\overline{\phantom{a}}$  $\overline{\phantom{a}}$  $\lfloor$  $\overline{\phantom{a}}$  $=$  $\overline{\phantom{a}}$  $\overline{\phantom{a}}$  $\overline{\phantom{a}}$  $\rfloor$  $\overline{\phantom{a}}$  $\mathbf{r}$  $\overline{\phantom{a}}$  $\overline{\phantom{a}}$  $\overline{\phantom{a}}$  $\mathbf{r}$  $\ddot{}$  $\overline{\phantom{a}}$  $\overline{\phantom{a}}$  $\overline{\phantom{a}}$  $\rfloor$  $\overline{\phantom{a}}$  $\mathbf{r}$  $\overline{\phantom{a}}$  $\overline{\phantom{a}}$  $\overline{\mathsf{L}}$  $\mathbf{r}$  $=$ 1 1 2.73 0 0 1 3 1 1 1 [*v*] Przykład

$$
[v]^T[v] = [2.73 \quad 1 \quad 1] \begin{bmatrix} 2.73 \\ 1 \\ 1 \end{bmatrix} = 9.46 \qquad \qquad [v][v]^T = \begin{bmatrix} 2.73 \\ 1 \\ 1 \end{bmatrix} [2.73 \quad 1 \quad 1] = \begin{bmatrix} 7.46 & 2.73 & 2.73 \\ 2.73 & 1 & 1 \\ 2.73 & 1 & 1 \end{bmatrix}
$$

$$
[H] = [I] - \frac{2}{[v]^T[v]} [v][v]^T = \begin{bmatrix} 1 & 0 & 0 \\ 0 & 1 & 0 \\ 0 & 0 & 1 \end{bmatrix} - \frac{2}{9.46} \begin{bmatrix} 7.46 & 2.73 & 2.73 \\ 2.73 & 1 & 1 \\ 2.73 & 1 & 1 \end{bmatrix} = \begin{bmatrix} -0.58 & -0.58 & -0.58 \\ -0.58 & 0.79 & -0.21 \\ -0.58 & -0.21 & 0.79 \end{bmatrix}
$$

$$
[H][A] = \begin{bmatrix} -0.58 & -0.58 & -0.58 \\ -0.58 & 0.79 & -0.21 \\ -0.58 & -0.21 & 0.79 \end{bmatrix} \begin{bmatrix} 1 & 2 & -1 \\ 1 & 4 & 5 \\ 1 & 4 & 1 \end{bmatrix} = \begin{bmatrix} 1.73 & -5.77 & -2.89 \\ 0 & 1.15 & 4.31 \\ 0 & 1.15 & 0.31 \end{bmatrix}
$$

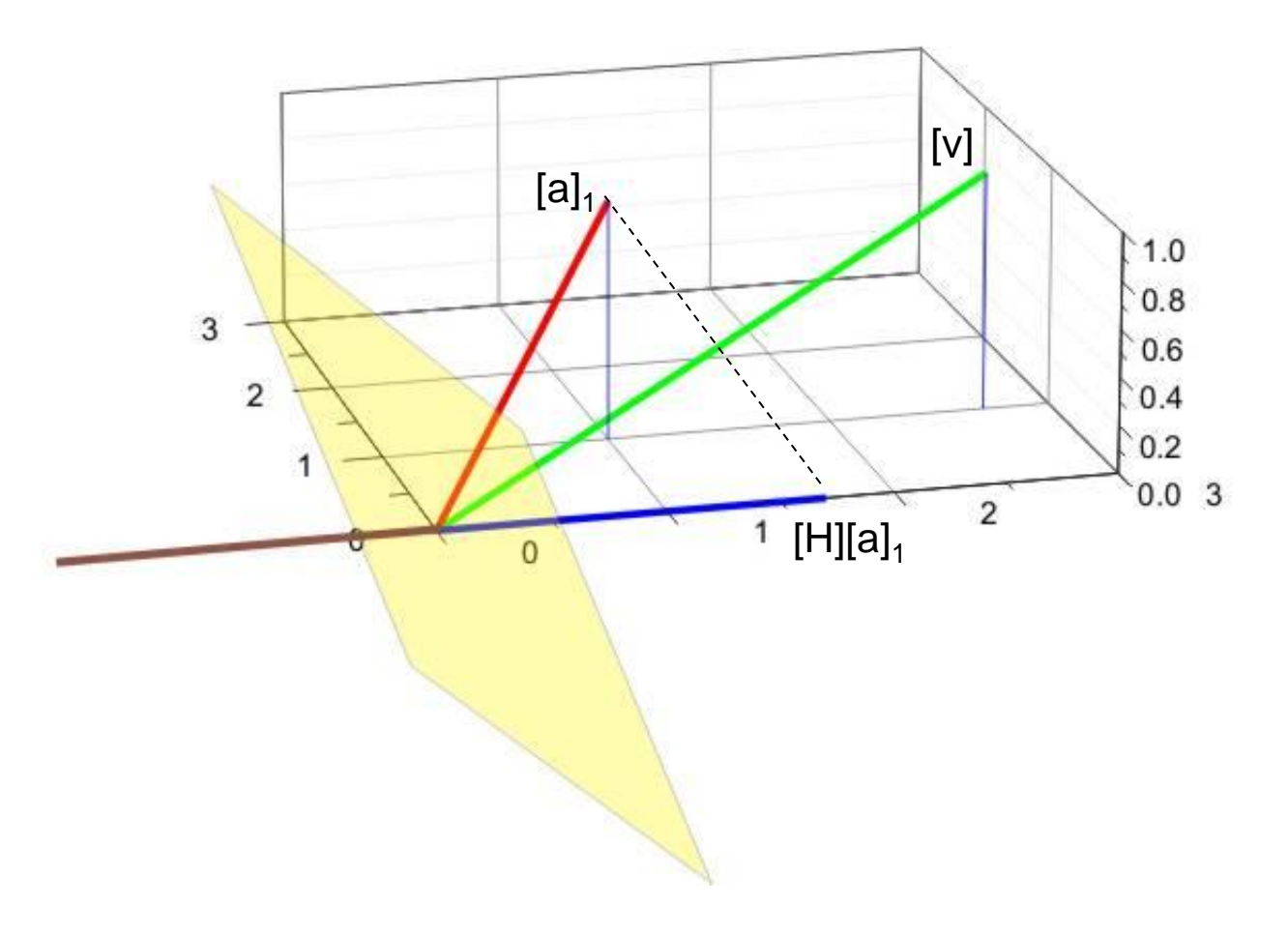

$$
[H][A] = \begin{bmatrix} 1.73 & -5.77 & -2.89 \\ 0 & 1.15 & 4.31 \\ 0 & 1.15 & 0.31 \end{bmatrix} \qquad [v] = \begin{bmatrix} 0 \\ 1.15 \\ 1.15 \end{bmatrix} + \sqrt{2.64} \begin{bmatrix} 0 \\ 1 \\ 0 \end{bmatrix} = \begin{bmatrix} 0 \\ 2.79 \\ 1.15 \end{bmatrix}
$$

$$
[v]^T[v] = [0 \quad 2.79 \quad 1.15] \begin{bmatrix} 0 \\ 2.79 \\ 1.15 \end{bmatrix} = 9.10 \qquad \qquad [v][v]^T = \begin{bmatrix} 0 \\ 2.79 \\ 1.15 \end{bmatrix} [0 \quad 2.79 \quad 1.15] = \begin{bmatrix} 0 & 0 & 0 \\ 0 & 7.77 & 3.22 \\ 0 & 3.22 & 1.33 \end{bmatrix}
$$

$$
[H] = [I] - \frac{2}{[v]^T[v]} [v][v]^T = \begin{bmatrix} 1 & 0 & 0 \\ 0 & 1 & 0 \\ 0 & 0 & 1 \end{bmatrix} - \frac{2}{9.10} \begin{bmatrix} 0 & 0 & 0 \\ 0 & 7.77 & 3.22 \\ 0 & 3.22 & 1.33 \end{bmatrix} = \begin{bmatrix} 1 & 0 & 0 \\ 0 & -0.71 & -0.71 \\ 0 & -0.71 & 0.71 \end{bmatrix}
$$

$$
[H]_2[H]_1[A] = \begin{bmatrix} 1 & 0 & 0 \\ 0 & -0.71 & -0.71 \\ 0 & -0.71 & 0.71 \end{bmatrix} \begin{bmatrix} -1.73 & -5.77 & -2.89 \\ 0 & 1.15 & 4.31 \\ 0 & 1.15 & 0.31 \end{bmatrix} = \begin{bmatrix} -1.73 & -5.77 & -2.89 \\ 0 & -1.63 & -3.26 \\ 0 & 0 & -2.83 \end{bmatrix}
$$

$$
H_n \cdots H_2 H_1 A = R
$$

$$
H_1H_2\cdots H_nH_n\cdots H_2H_1A = H_1H_2\cdots H_nR
$$

*Q*

H jest symetryczna zatem

$$
\boldsymbol{H}_n = \boldsymbol{H}_n^T
$$

H jest ortogonalna zatem

$$
H_n^T = H_n^{-1}
$$

$$
\text{czyli} \quad H_n H_n = I
$$

Ostatecznie: 
$$
A = QR
$$

Zatem rozłożyliśmy macierz A na macierz ortogonalną i macierz trójkątną.

$$
[A]_1 = [A]
$$
  
for  $k = 1$ .  

$$
[A]_k = [Q]_k [R]_k
$$
  

$$
[A]_{k+1} = [R]_k [Q]_k
$$
  
Zatem to właśnie zrobilismy.

 $\overline{Q}$ 

 $\, {\rm A}$ 

### $\mathbf R$

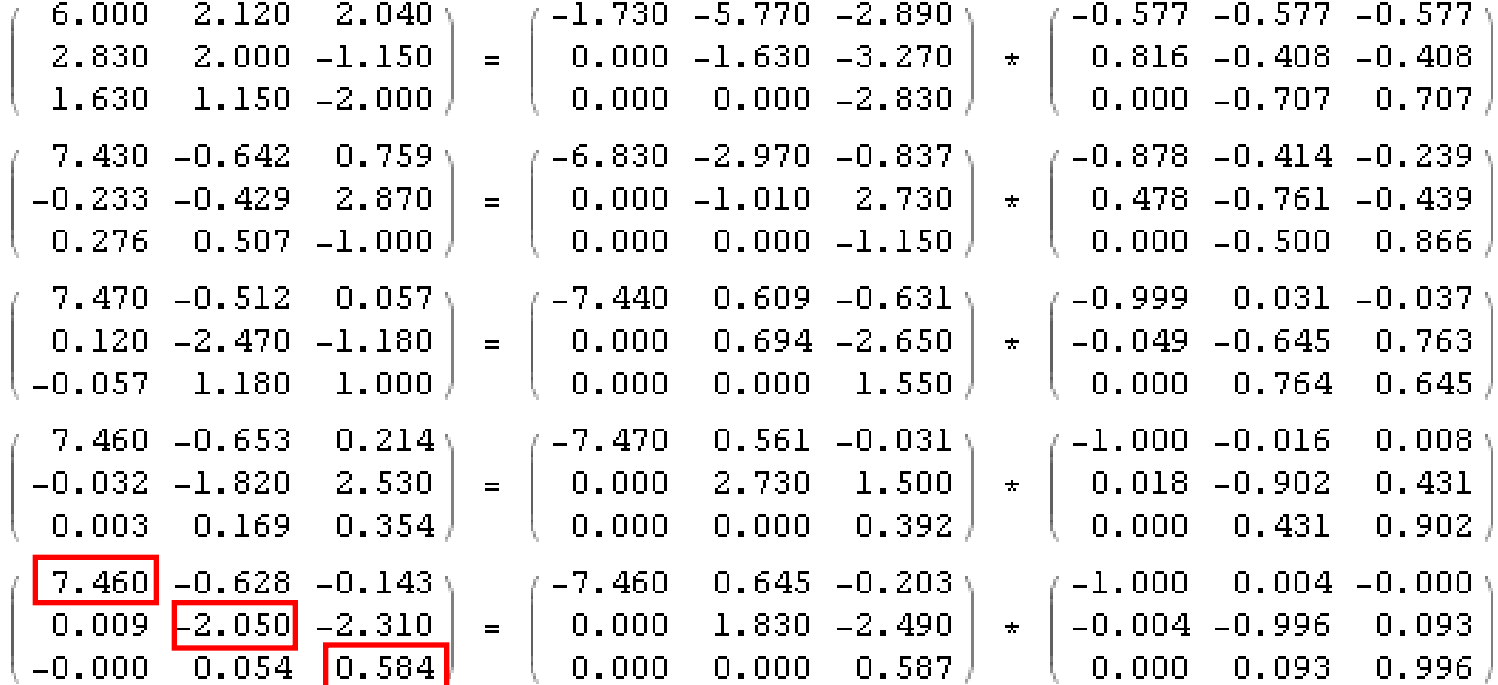

Rzeczywiste wartości własne: 7.464 ; -2 ; 0.535

### Przykład: widmo wibracyjne acetylenu

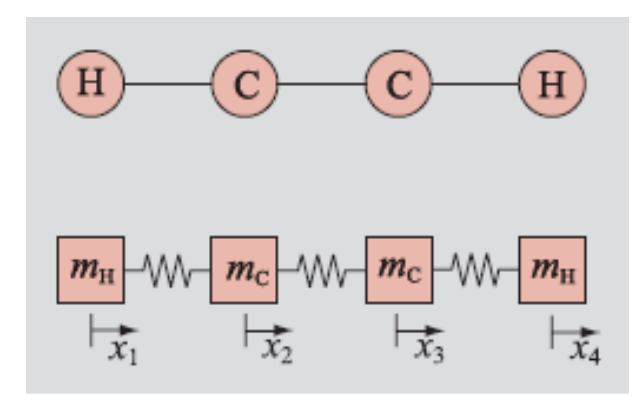

$$
k_{CH} = 5.92 \cdot 10^2 kg / s^2
$$
  
\n
$$
k_{CC} = 15.8 \cdot 10^2 kg / s^2
$$
  
\n
$$
m_H = 1amu
$$
  
\n
$$
m_C = 12amu
$$
  
\n
$$
amu = 1.6605 \cdot 10^{-27} kg
$$

*i t*  $x_j = A_j e^{i\omega_j}$ 

$$
m_H \frac{d^2 x_1}{dt^2} = -k_{CH} x_1 + k_{CH} x_2
$$
  
\n
$$
m_C \frac{d^2 x_2}{dt^2} = k_{CH} x_1 - (k_{CH} + k_{CC}) x_2 + k_{CC} x_3
$$
  
\n
$$
m_C \frac{d^2 x_3}{dt^2} = k_{CC} x_2 - (k_{CH} + k_{CC}) x_3 + k_{CH} x_4
$$
  
\n
$$
m_H \frac{d^2 x_4}{dt^2} = k_{CH} x_3 - k_{CH} x_4
$$

$$
\begin{bmatrix}\n\frac{k_{CH}}{m_H} - \omega^2 & -\frac{k_{CH}}{m_H} & 0 & 0 \\
-\frac{k_{CH}}{m_C} & \frac{(k_{CH} + k_{CC})}{m_C} - \omega^2 & -\frac{k_{CC}}{m_C} & 0 \\
0 & -\frac{k_{CC}}{m_C} & \frac{(k_{CH} + k_{CC})}{m_C} - \omega^2 & -\frac{k_{CH}}{m_C} \\
0 & 0 & 0 & -\frac{k_{CH}}{m_H} & \frac{k_{CH}}{m_H} - \omega^2\n\end{bmatrix}\n\begin{bmatrix}\nA_1 \\
A_2 \\
A_3 \\
A_4\n\end{bmatrix} = \n\begin{bmatrix}\n0 \\
0 \\
0 \\
0 \\
0\n\end{bmatrix}
$$

$$
\omega_1^2 = 4.05 \cdot 10^{29}
$$
\n
$$
\omega_2^2 = 3.86 \cdot 10^{29}
$$
\n
$$
\lambda = \frac{2\pi c}{\omega} \qquad \lambda_1 = 5.05 \mu m
$$
\n
$$
\lambda_2 = 2.96 \mu m
$$
\n
$$
\omega_3^2 = 1.39 \cdot 10^{29}
$$
\n
$$
\omega_4^2 = -1.2 \cdot 10^{13}
$$
\n
$$
\omega_4^2 = -1.2 \cdot 10^{13}
$$
\n
$$
\omega_5^2 = 0.3 \mu m
$$

Wektory własne :

$$
v_1 = [0.7 \ -0.09 \ 0.09 \ -0.7]
$$
  

$$
v_2 = [0.7 \ -0.06 \ -0.06 \ 0.7]
$$
  

$$
v_3 = [-0.6 \ -0.37 \ 0.37 \ 0.6]
$$
  

$$
v_4 = [-0.5 \ -0.5 \ -0.5 \ -0.5]
$$

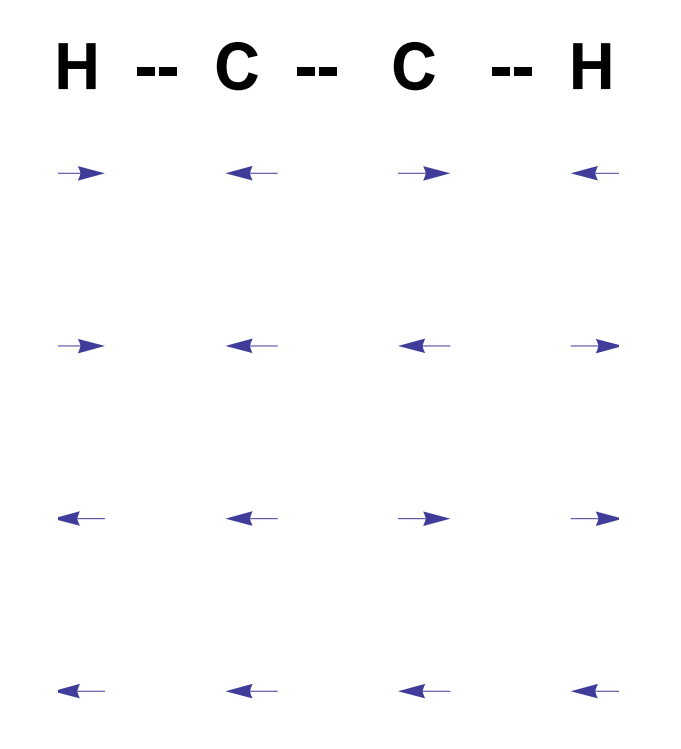

$$
v_1 = [0.7 - 0.09 \quad 0.09 - 0.7]
$$
  
\n
$$
v_2 = [0.7 - 0.06 \quad -0.06 \quad 0.7]
$$
  
\n
$$
v_3 = [-0.6 \quad -0.37 \quad 0.37 \quad 0.6]
$$
  
\n
$$
v_4 = [-0.5 \quad -0.5 \quad -0.5 \quad -0.5]
$$

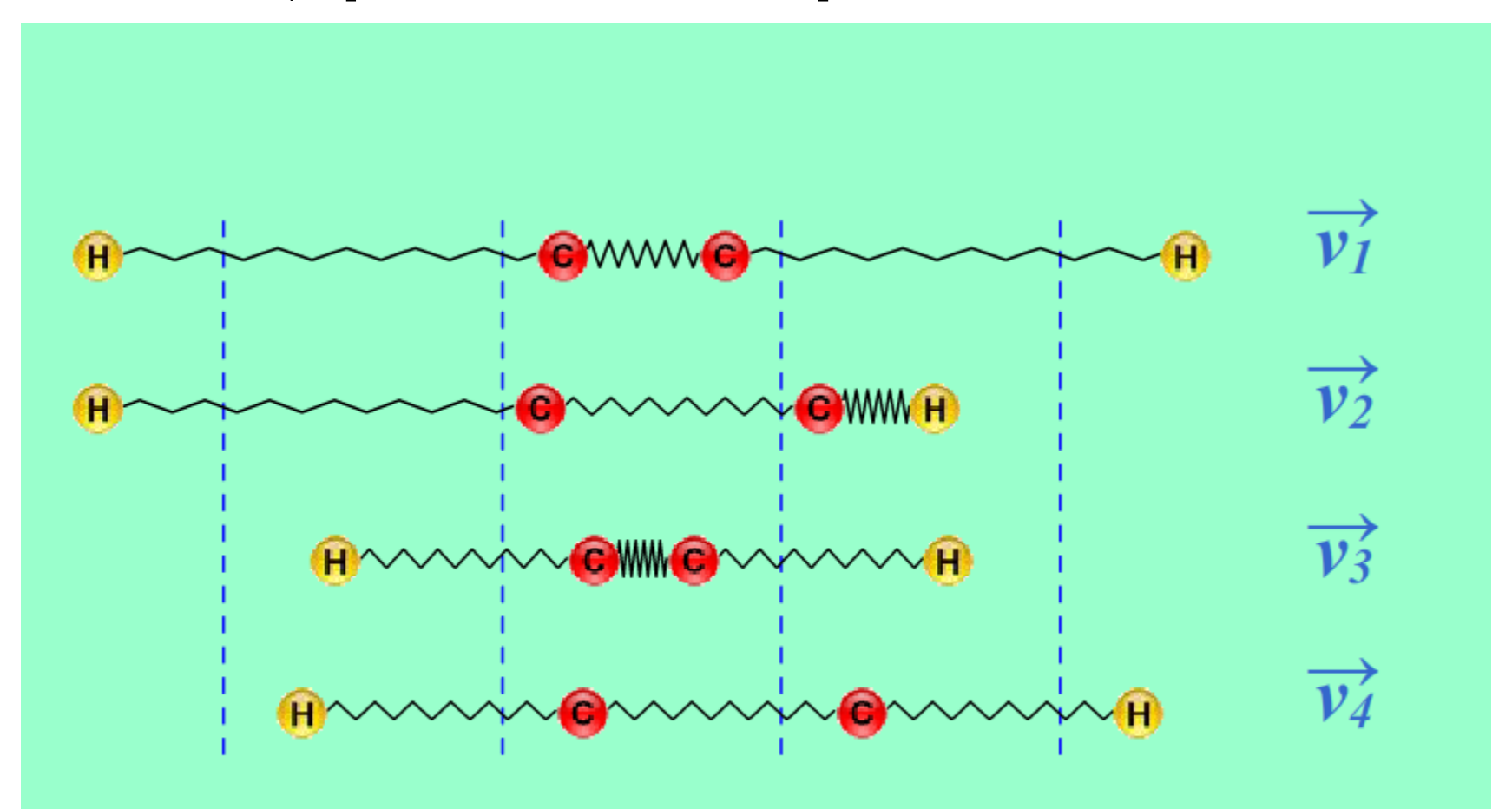

# Przykład: równanie Schrödingera

$$
\left[-\frac{\hbar^2}{2m}\frac{d^2}{dx^2} + V(x)\right]\psi(x) = E\psi(x)
$$

$$
\hbar = 1, m = 1 \qquad \qquad -\frac{d^2\psi}{2dx^2} + V\psi = E\psi
$$

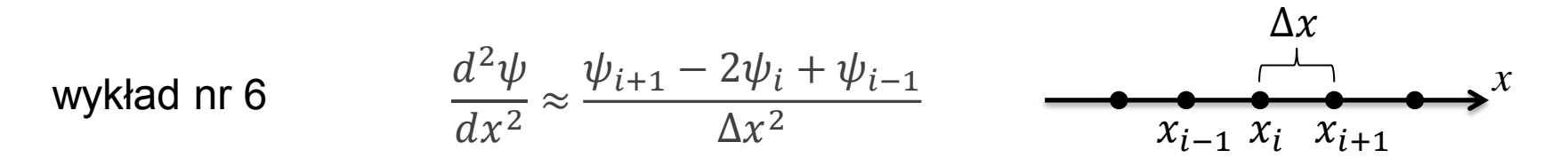

$$
\psi_0=\psi_N=0
$$

$$
\begin{pmatrix}\n\frac{1}{(\Delta x)^2} + V_1 & -\frac{1}{2(\Delta x)^2} & 0 & 0 & \cdots & 0 \\
-\frac{1}{2(\Delta x)^2} & \frac{1}{(\Delta x)^2} + V_2 & -\frac{1}{2(\Delta x)^2} & 0 & \cdots & 0 \\
0 & -\frac{1}{2(\Delta x)^2} & \frac{1}{(\Delta x)^2} + V_3 & -\frac{1}{2(\Delta x)^2} & \cdots & 0 \\
\vdots & \vdots & \ddots & \vdots & \vdots \\
0 & 0 & 0 & 0 & \cdots & \frac{1}{(\Delta x)^2} + V_{N-1}\n\end{pmatrix}\n\cdot\n\begin{pmatrix}\n\psi_1 \\
\psi_2 \\
\psi_3 \\
\vdots \\
\psi_{N-1}\n\end{pmatrix} = E \begin{pmatrix}\n\psi_1 \\
\psi_2 \\
\psi_3 \\
\vdots \\
\psi_{N-1}\n\end{pmatrix}
$$